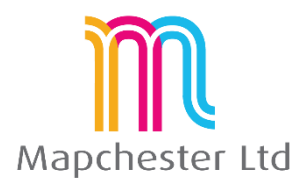

# **MapInfo Expert 64 Bit Course - Full Outline**

# **1. MapBasic Utilities and the Tool Gallery**

- **Tools**  registering and running tools
- **tools which group MapInfo functions -** e.g. distance calculator, sync windows
- **tools which add MapInfo functionality** e.g. MapCAD, Grid Maker, Universal translator
- **tools which make MapInfo easier to use** e.g. Named Views, Search and replace
- **Using 32 bit tools** legacy menu

## **2. Further Thematic Mapping**

- **showing more than one attribute on a map** Pie and bar charts or Bi-variate thematics
- **thematics produced from joining data** e.g. counts, sums and averages
- **Grid thematics** theory and uses

# **3. Advanced Functions on Table and Map Ribbon**

- **Update column or dynamic browsers –** which is best in example situations
- **Proportional sums, averages and weighted averages** using the MapInfo overlap function
- **Redistricter** example and explanation
- **Append Rows**  putting two or more tables into one

## **4. Advanced Functions on Spatial Ribbon**

- **Combining, splitting and erasing functions** setting a target, effect on the browser data
- **Combining objects from attributes in the browser** using the data to create new objects
- **aggregation and disaggregation** multi-point objects, one-many points, etc.
- **Voronoi**  natural neighbourhood creation
- **Convex hulls** bounding areas and their uses
- **Fix/Clean** intersects and overlaps

## **5. MapInfo Pro Set Up and setting preferences**

- **Files, tables and workspace management –** how the data fits with the file types and extensions
- **Table structures with meta data –** managing tables and meta data
- **Table maintenance and packing tables** good practice and what it does to the data
- **Individual user's menu, shortcuts and preference settings** recommended settings

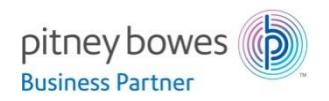

Mapchester is a Pitney Bowes business partner. Mapchester's trainer, Nick Hall, has a technical certification in MapInfo Pro from Pitney Bowes.